## 如何建立新讀書會

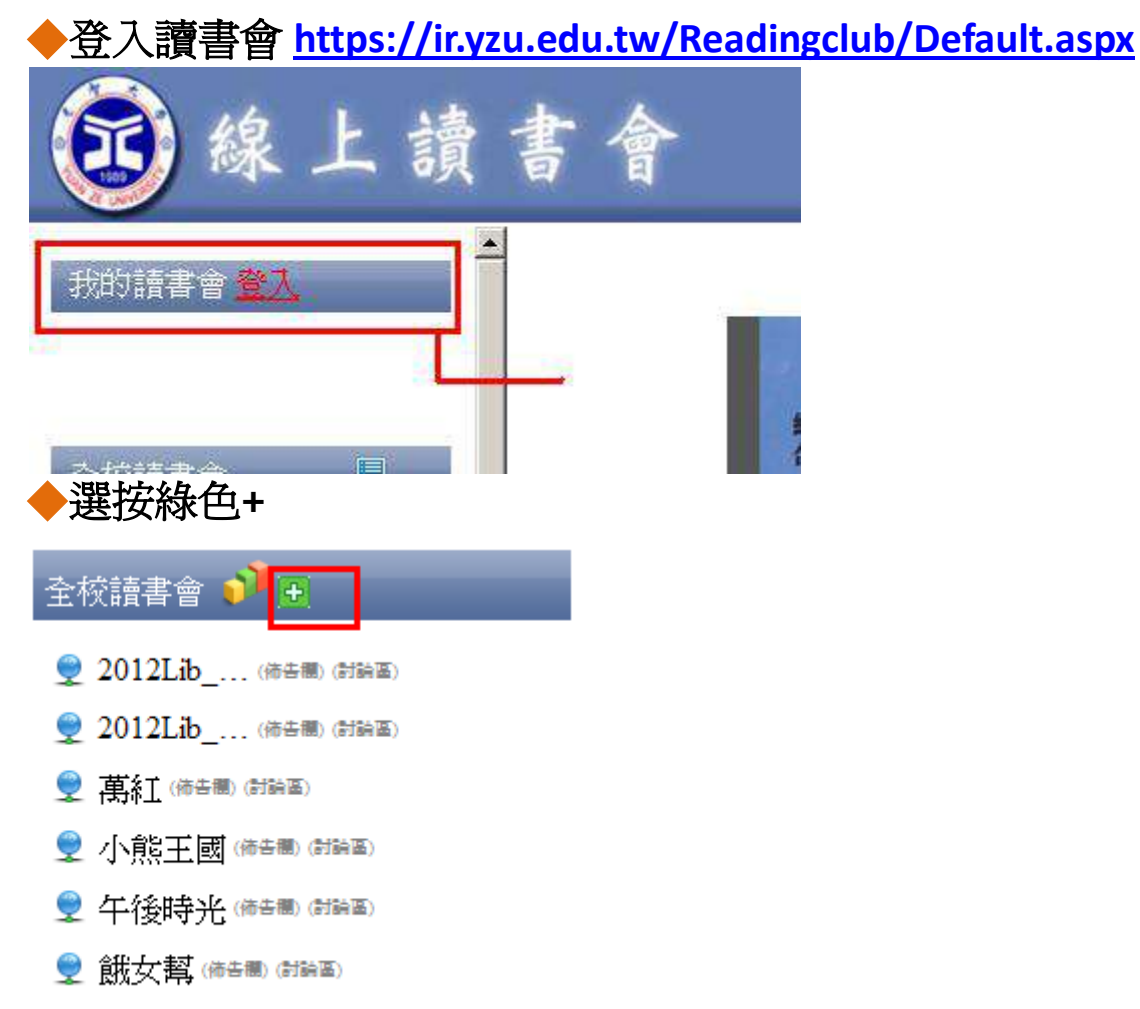

● 愛書風 (柿告團 (討論區)

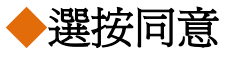

## 讀書會公約 本網站為提供讀者於閱讀後發表讀後心得之用,讀者張貼受著作權法保護。  $1.$ 讀者同意不在本網站公佈或傳送任何廣告,且不在本網站從事商業行為。  $2.$ 讀者同意不在本網站公佈或傳送任何毀謗、威脅、侵害智慧財產權等違法行為。  $3.$ 讀者同意不在本網站公佈、傳送或寄發一切破壞電腦系統的垃圾信。  $\overline{4}$ . 讀者同意並保證不中斷、攔截或破壞本網站系統及數據,或不當使用個人資料。 5. 讀者於本網站發表心得,視同同意元智大學圖書館於本系統無償登載。 6. 7. 本網站對讀者所公佈的內容以及行爲有最終決定裁量權。

同意

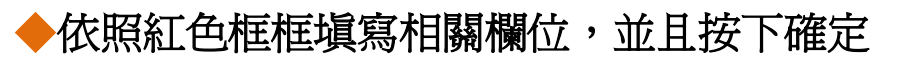

▲ 提醒:

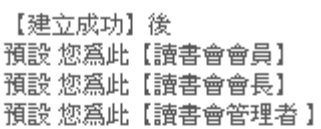

## 建立新讀書會

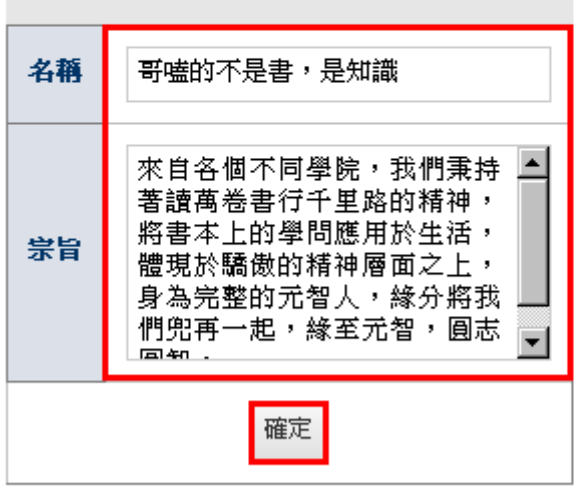